# **PostgreSQL-Note Documentation**

*Release latest*

**Dec 05, 2017**

## $\overline{1}$

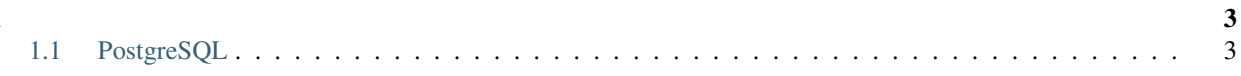

Note: [PostgreSQL Tutorial](http://www.postgresqltutorial.com/)

## CHAPTER 1

## <span id="page-6-1"></span><span id="page-6-0"></span>**1.1 PostgreSQL**

Note: PostgreSQLPostgreSQL

PostgreSQLUNIX-likePostgreSQLMacOS XSolarisWindows

8.0PostgreSQLWindowsWindows 10PostgreSQL 9.5

Note: Windows 8Windows 10 Windowspostgres

#### PostgreSQL

- 1. WindowsPostgreSQL
- 2. PostgreSQL
- 3.

#### **1.1.1 WindowsPostgreSQL**

#### PostgreSQL

- PostgreSQLWindow[shttp://www.postgresql.org/download/windows/](http://www.postgresql.org/download/windows/)
- [EnterpriseDB](http://www.enterprisedb.com/products/pgdownload.do#windows)
- •

### **1.1.2 PostgreSQL**

PostgreSQL

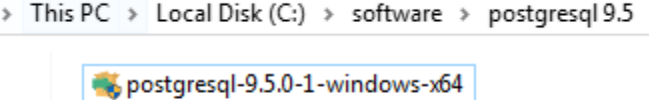

 $\mathcal{R}$ 

1. PostgreSQL

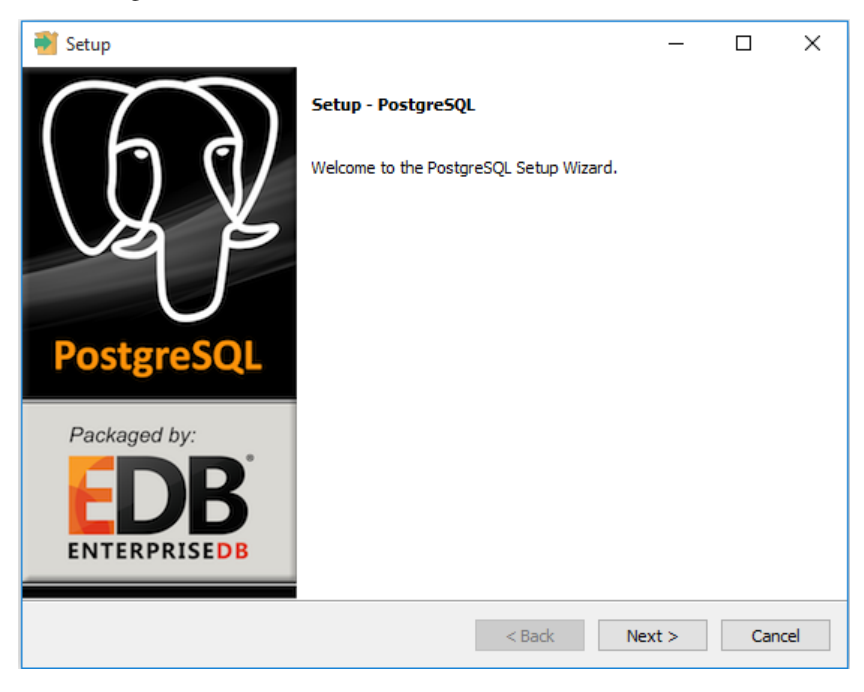

#### 2. PostgreSQL

superuser

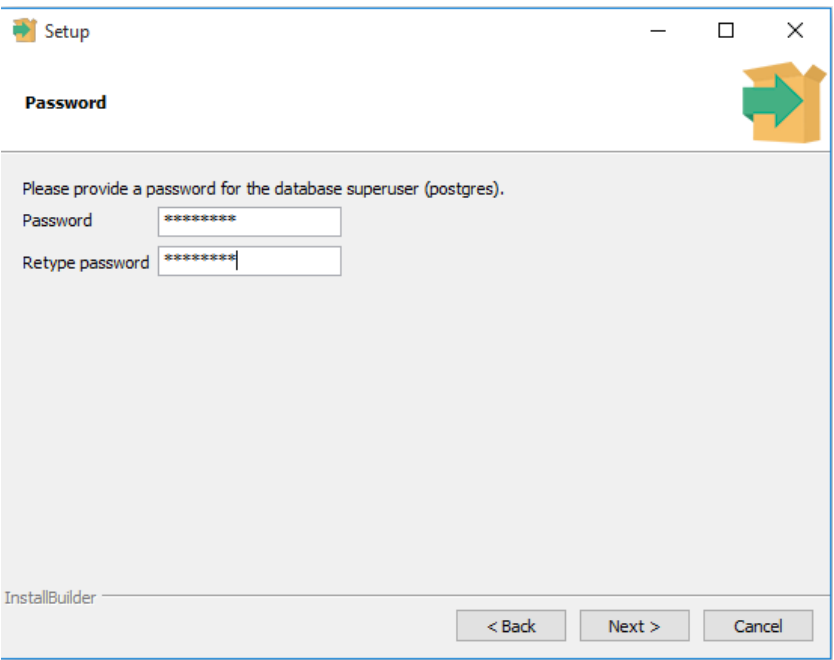

#### 3. PostgreSQL

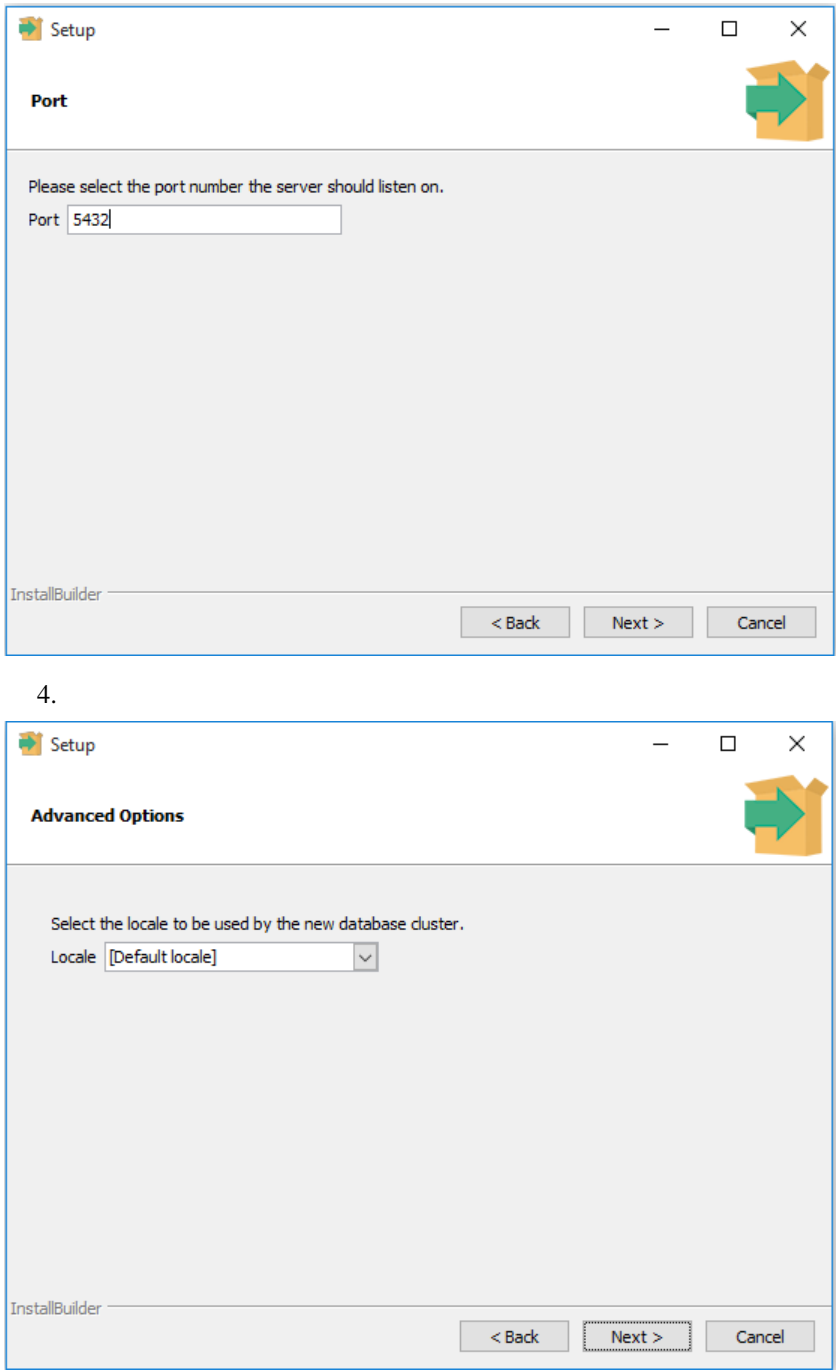

5.PostgreSQLNext PostgreSQL

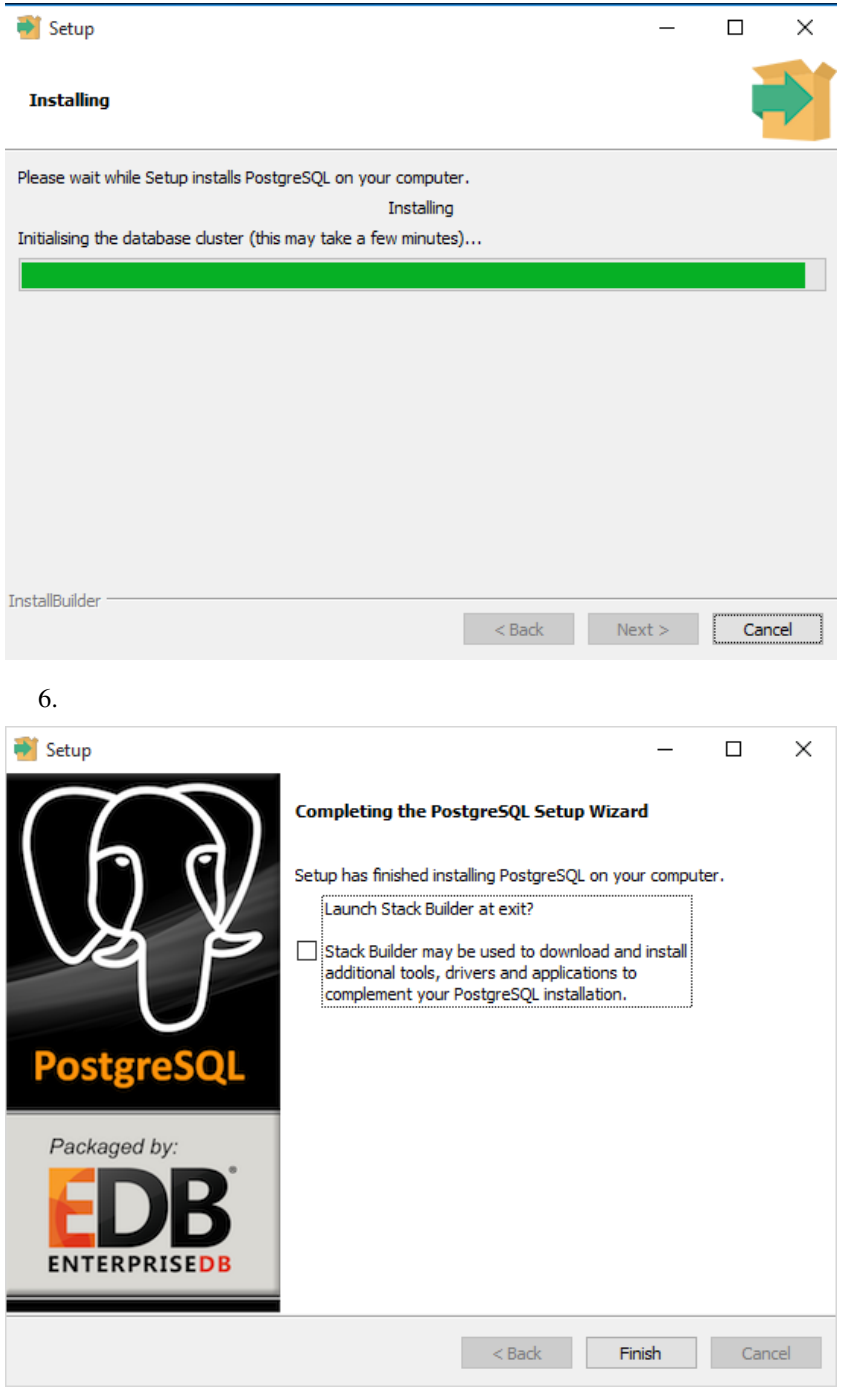

7. FinishPostgreSQL

## **1.1.3**

PostgreSQLpsqlpgAdmi[nPostgreSQL](http://www.postgresqltutorial.com/connect-to-postgresql-database/)

pgAdmin

1. pgAdmin IIIpgAdmin III GUI

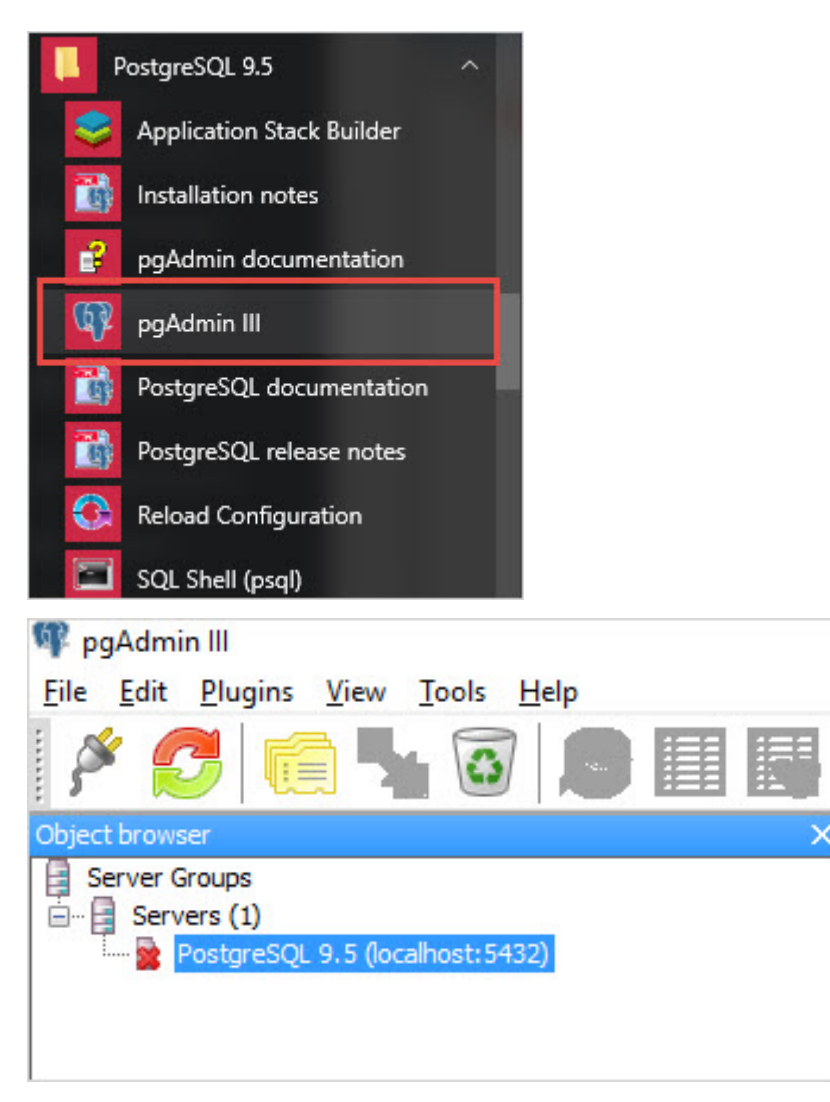

2. Object browser PostgreSQL9.5

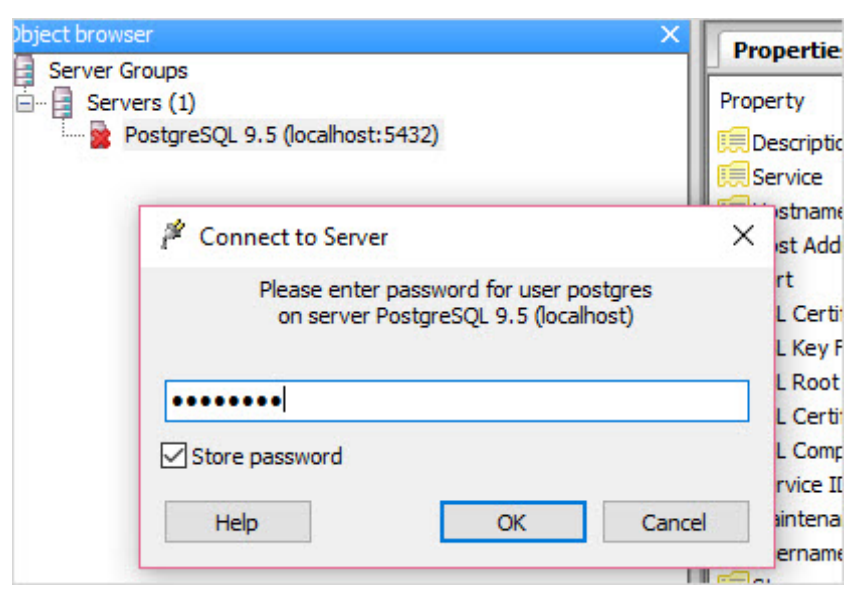

3. pgAdmin

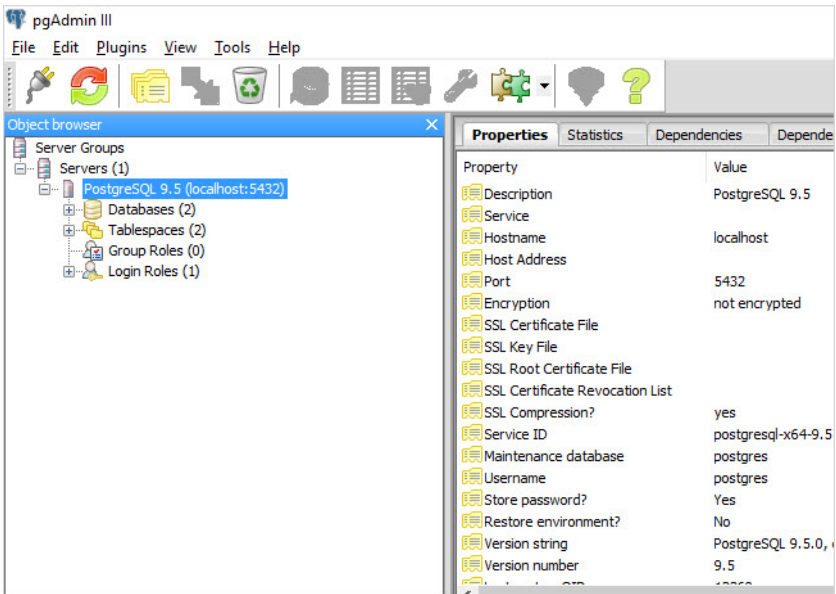

PostgreSQL PostgreSQL

#### **1.1.4**

WindowsWindows 8Windows 10PostgreSQL

Warning: Failed to load sql modules into the database cluster

Warning: Error running post install step. Installation may not complete correctly. Error reading C:/Program Files/PostgreSQL/9.5/postgresql.conf

- 1. PostgreSQLData
- 2. Windowspostgres
- 3.

```
4. cmdpostgres `runas /user:postgres cmd.exe`
```
5.